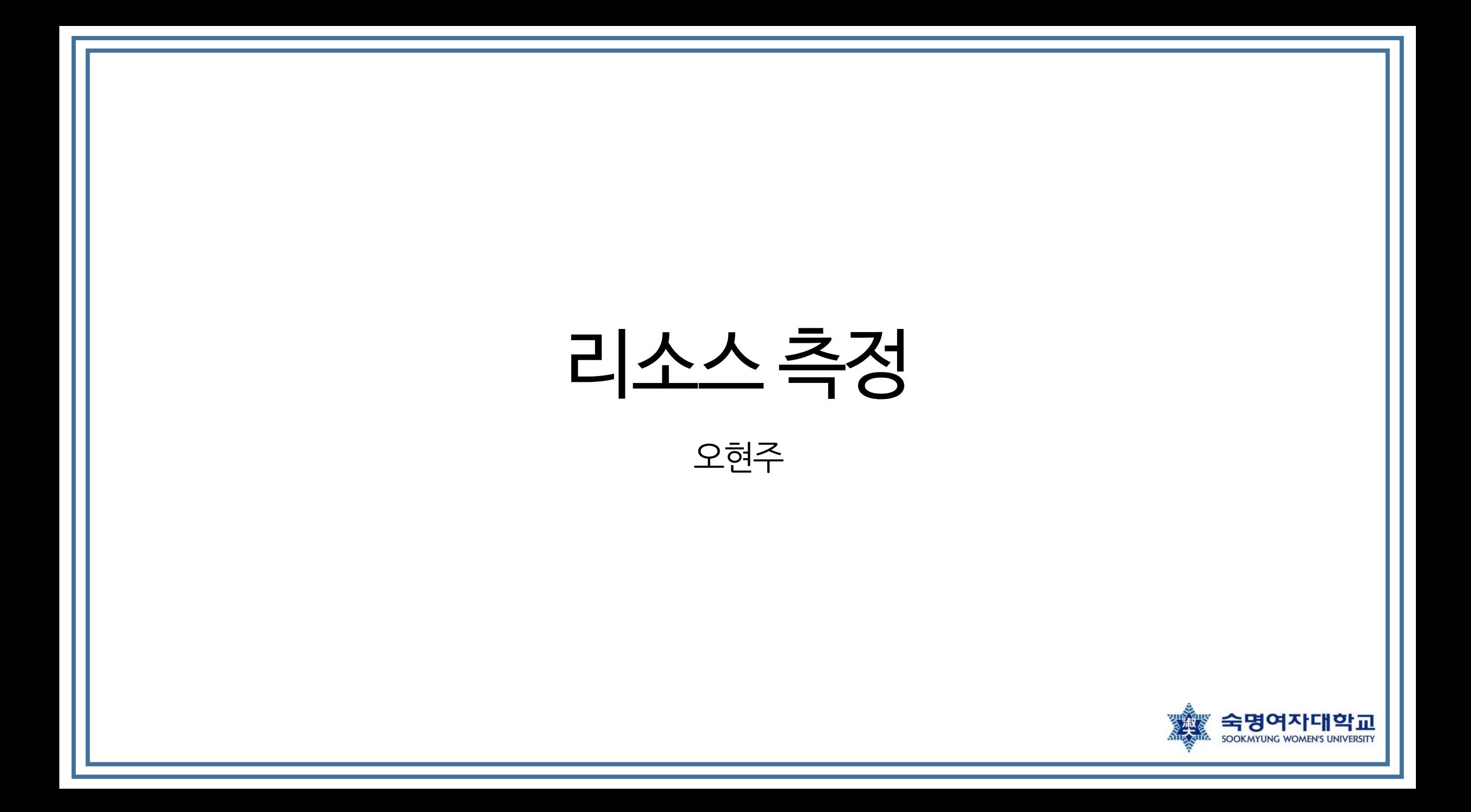

#### 1. CPU 성능 측정

• Sysbench를 이용한 성능 측정

\$ sysbench --test=cpu --num-threads=4 --cpu-max-prime=2000 run

- sysbench 옵션(※ 버전에 따라 파라미터명이 살짝 달라짐)
	- - test=cpu: 실행할 테스트의 이름(cpu는 CPU performance test 진행)
		- cpu test는 지정한 값까지 소수를 계산함(2~지정한값의 제곱근 사이의 숫자들로 standard division을 함)
	- -num-threads: 스레드 개수 지정.(CPU 코어 수만큼 설정. 하이퍼 스레딩이 이루어진다면 x2로 계산)
	- - cpu-max-prime: 지정된 값까지 소수 계산. 보통 20000을 이용.
	- run: 실제 테스트 수행
		- dean: 테스트데이터 삭제

# 2. 메모리 성능 측정

- free 커맨드사용
	- m 옵션: MB 단위로 표시

\$ free -m

- 표시하는정보
	- total: 어플리케이션에서 사용할 수 있는 총 메모리 양
	- used: 사용된 메모리 양(used = total free buffers cache)
	- free: 사용하지 않은 메모리
	- buff/cache: kernel buffer와 page cache와 slabs에서 사용하는 결합된 메모리 양(w 옵션을 통해 buffer와 cache를 다른column으로출력할수있음)
		- 애플리케이션에 필요한 경우 언제든지 회수 가능
	- available: 새 어플리케이션을 시작하는데 사용할 수 있는 메모리 양의 추정치(swapping을 제외한)

참고 사이트: https://support.site24x7.com/portal/en/kb/articles/how-is-memory-utilization-calculated-for-a-linux-server-monitor

• hdparm buffered을 이용한 성능 측정

\$ sudo hdparm -t /dev/mmcblk0

- hdparm -t {장치명}
	- **버퍼링이 전혀 되어있지 않은 데이터**를 얼마나 빠르게 읽을 수 있는 가를 확인하기 위함
	- 의미있는 결과를 위해 사용 가능한 메모리(a couple of megabytes)가 있는 상태에서 아무 프로세스가 실행되지 않은 상 <u>태에서 2~3번 정도 반복해서 실행한 후 출</u>력
	- 드라이브가 파일 시스템 오버헤드 없이 리눅스에서 sequential data reads를 얼마나 빨리 유지할 수 있는지를 나타냄
	- 실제로 디스크에 존재하는 데이터를 읽는 속도 확인
	- 정확한 측정값을 위해 버퍼 캐시가 실행 도중 flush됨

• dd write

\$ dd if=/dev/zero of=\${USER\_HOME\_PATH}/test bs=8k count=50k conv=fsync; rm -f \${USER\_HOME\_PATH}/test

- 한 장소(if)에서 다른 장소(of)로 데이터를 복사함
- 파일 시스템의 캐시가 충분히 클 경우 디스크 속도 비교를 하기에 좋지 않음
	- OS가 실제로 드라이브에 데이터를 쓸 수 있을 만큼 count parameter가 충분히 크게 설정되어 있 는지 확인해야함
- 파라미터
	- bs: block-size, dd 명령이 사용할 블록의 크기를 나타냄
	- count: dd 명령에서 읽을 블록 수 (k=KBytes(x1024) 의미)
	- conv=fsync: dd 명령이 매번 쓸 때마다 디스크에 데이터를 flush하도록 함
		- conv=fdatasync: dd 명령이 종료되기 전에 데이터 flush

• dd write

\$ dd if=/dev/zero of=\${USER\_HOME\_PATH}/test bs=8k count=50k conv=fsync; rm -f \${USER\_HOME\_PATH}/test

• **테스트하기 전**, cache data를 flush하기

\$ echo 3 | sudo tee /proc/sys/vm/drop\_caches

• iozone 4K random read/write

\$ ./iozone -e -I -a -s 100M -r 4k -i 0 -i 1 -i 2

• 옵션

- a: 테스트가 자동으로 진행됨
- s: file size를 정하는 옵션(디폴트로는 64KB~512MB까지 테스트가 진행됨)
- r: record length를 정하는 옵션(디폴트로는 4K~16M까지 테스트가 진행됨)
- | i: 특정 테스트 종류를 지정할 수 있는 옵션
	- 0: write/rewrite
	- 1: read/re-read

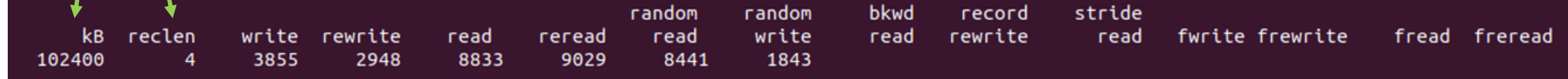